### **All Ccna Instructor Packet Tracer Manual**

Getting the books **all consinstructor packet tracer menual** now is not type of inspiring means. You could not lonesome going behind books heap or library or borrowing from your links to edit them. This is an extremely easy

It will not waste your time. recognize me, the e-book will definitely melody you additional concern to read. Just invest tiny times to log on this on-line statement all consinstructor packet tracer manual as without diffic

1.61 Packet Tracer - Implement a Small Network *CTI 120-SP19Packet Tracer 9.51.2- Putting It All Together Free CCNA |Packet Tracer Introduction |Day 1 Lab |CCNP |A+ |Network+ 291 Packet Tracer - Basic Switch and End Device* HOWTO get your CCNP in 2020 (no CCNA required) **CompTIA or Cisco?- Should I get the CompTIA A+/Network+ OR the Cisco CCNA/CCENT - Microsoft MCSA?The NewCCNA Exam (200-301) - Watch This BEFORE Taking Create Computer Network** Default Routes - CCNA 2 - Chapter 6<del>2234 Packet Tracer - Configuring Initial Switch Settings</del> -<br>How to use Packet Tracer - Beginners Guide*Packet Tracer Lab L2Switching and VLANs | Cisco CCNA 200-301* Cisco Packet Tracer Home *Lab to Internet Simulation | Cisco CCNA 200-301 11.55Packet Tracer - Subnet an IPv4Networ* All Ccna Instructor Packet Tracer Packet Tracer provides visual drag- and- drop problems using virtual networking devices. Instructors can create their own self-evaluated assignments for students or use it to demonstrate networking concepts. Since Packet T

Download Packet Tracer 7.3.1 and all Previous Versions Cisco Packet tracer is a network simulator software for CCNA exams preparation. This simulation software will help you quickly create a lab and start configuring like a real Cisco devices. It support most routing, switchin

12.6.1 Packet Tracer - Free CCNA Exam Answers 2020 Packet Tracer – Troubleshooting Challenge – Using Documentation to Solve Issues (Instructor Version) Instructor Note: Red font color or Gray highlights indicate text that appears in the instructor copy only. Topology Addre

10.2.6 Packet Tracer - Use LLDP to Map a Network (Answers) Cisco Hands On Course is the Best Practical Cisco Configuration Course ever, that is prepared with Cisco Packet Tracer! You will both learn/practice all the CCNA lessons and you will use his lab examples for your CCNP and

6.5.6 Packet Tracer - Configure Dynamic NAT (Answers) Cisco Packet Tracer. Get real world experience with this powerful network simulation tool built by Cisco. Practice building simple and complex networks across a variety of devices and extend beyond routers and switches. Cr

Complete Packet Tracer Lab for CCNA Exam Preparation - TECHNIG

Download Packet Tracer File Answers Full Topology 1261 Packet Tracer - Troubleshooting Challenge - Document the Network (Instructor Version) Instructor Note: Red font color or gray highlights indicate text that appears in

All Packet Tracer Skills Integration Challenge Answers CCNA Routing and Switching Introduction to Networks ITN Practice Skills Assessment – Packet Tracer Option A Download CCNA 1 v60ITN Practice Skills Assessment – Packet Tracer Final Exam .PKZ A few things to keep in mind whi

CCNA 1 v6.0 ITN Practice Skills Assessment - Packet Tracer ... Description. In "Cisco CCNA 200-301 Configuration Labs With Packet Tracer" training, we will cover All Updated CCNA 200-301 Labs. Here, we will focus on the Updated CCNA 200-301 Configurations and we will practice all the

NeW Cisco CCNA 200-301 ALL LABS with Cisco Packet Tracer ...

Cisco CCNA 200-301 Configuration Labs With Packet Tracer. 10.1.5 Packet Tracer – Use CDP to Map a Network (Instructor Version) Instructor Note: Red font color or gray highlights indicate text that appears in the instructor copy only. 10.1.5 Packet Tracer – Use CDP to Map a Network

CCNA Semester 1 Instructor Training | tmc.ac.uk Cisco Packet Tracer is a cross-platform network simulation tool that allows you to arrange nodes and connecting lines and emulate computer networks. The software serves as an educational tool for Certified Cisco Network As

# CCNA 4 Labs - Packet Tracer

Download Cisco Packet Tracer 7.3.0 for Windows - FileHippo And this course is designed to guide students doing all the CCNA Security Activities on Packet Tracer simulation Software. In each video, the teacher will give the problem that need to be solved, the knowledge needs to be

CCNA 1 v7.0 Lab 11.7.5 Packet Tracer - Subnetting Scenario Instruction Answers, free download .pdf .pka Cisco Packet Tracer File completed 100% scored Passed 2020 2021

#### 11.7.5 Packet Tracer - Subnetting Scenario (Instruction ...

CCNA 3 v7 Lab 6.8.1 Packet Tracer - Configure NAT for IPv4 Instructions Answer .pdf .pka file download completed 100% scored 2020 2021

## 6.8.1 Packet Tracer - Configure NAT for IPv4 (Answers)

1026Packet Tracer – Use LLDP to Map a Network (Instructor Version) Addressing Table; Objectives; Background / Scenario. Local Network; Remote Branch Office Network; Instructions. Part 1: Use SSH to Remotely Access Network

50 Labs | Cisco Packet Tracer Training | CCNA | CCNP |CCIE ...

656Packet Tracer – Configure Dynamic NAT (Instructor Version) Objectives, Instructions Part 1: Configure Dynamic NAT. Step 1: Configure traffic that will be permitted. Step 2: Configure a pool of address for NAT. Step 3: A

Cisco Packet Tracer - Networking Simulation Tool

All Packet Tracer Skills Integration Challenge Instructor. PT Activity 261 Packet Tracer Skills Integration ... May 13th, 2018- This Free Packet Tracer Integration Challenge Will Test Your Knowledege Of All Aspects Of CCNA

Norking at a Small-to-Medium Business or ISP CCNA Discovery Learning Guide Working at a Small-to-Medium Business or ISP, CCNA Discovery Learning Guide is the official supplemental textbook for the Working at a Small-to-Med Technician) certification exam, which would certify that you have developed the practical skills required for entry-level networking support positions and have an aptitude and competence for working with Cisco routers, swi heginning of each chapter. Key Terms—Refer to the lists of networking vocabulary introduced and highlighted in context in each chapter. The Glossary defines each key term. Summary of Activities—Apply a deeper understanding Iabs—Master the practical, hands-on skills of the course by performing all the tasks in the course labs and additional challenge labs and additional challenge labs included in Part II of the Learning Guide. Allan Reid is t accompanyingCD-ROM. Packet Tracer Activities— Explore and visualize networking concepts using Packet Tracer exercises interspersed throughout most chapters. The files for these activities are on the accompanyingCD-ROM. Pac accompanies this print book.\*\* The CD-ROM includes Interactive Activities Packet Tracer Activity Files CCENT Study Guides IT Career Information Taking Notes Lifelong Learning

This is the eBook of the printed book and may not include any media, website access codes, or print supplements that may come packaged with the bound book. Introduction to Networks Companion Guide v6 is the official supple imple LANs, perform basic configurations for routers and switches, and implement IP addressing schemes. The Companion Guide is designed as a portable desk reference to use anytime, anywhere to reinforce the material from t time with this complete list of all associated practice exercises at the end of each chapter. Check Your Understanding—Evaluate your readiness with the end-ofchapter questions that match the style of questions you see in t

This book "is the official supplemental textbook for v331.1 of the CCNA 2 course in the Cisco Networking Academy Program. The authors have completely rewritten the 'Companion guide' to provide additional examples and alter

Networking for Home and Small Businesses CCNA Discovery Learning Guide Allan Reid• Jim Lorenz Networking for Home and Small Businesses, CCNA Discovery Learning Guide is the official supplemental textbook for the Networking Nour time. In addition, the book includes expanded coverage of CCENT™ /CCNA exam topics. The book' sfeatures help you focus on important concepts to succeed in this complete list of all associated exercises at the end of Note only a deeper understanding of the concepts with these challenge labs included in Part II of the Learning Guide, Allan Reid is the curriculum lead for CCNA and a CCNA and CCNP® instructor at the Centennial College CAT study the steps you need to learn to perform certain tasks. Interactive Activities– Reinforce your understanding of topics with more than 50 different exercises from the online course identified through out some chapters. part of the CCNA Discovery curriculum, so you can review the core text and the lab material to prepare for all your exams. Companion CD-ROM \*\*See instructions within the ebook on how to get access to the files from the CD-

#### 10.1.5 Packet Tracer - Use CDP to Map a Network (Answers)

This course is instructor-led and will be made up of different activities including using Packet Tracer, hands-on lab work and a wide array of assessment types and tools. The CCNA Routing & Switching curriculum helps stude

CCNA Security Packet Tracer Guide | Udemy 1. CCNA 3 INSTRUCTOR PACKET TRACER MANUAL FHLWPHONJY | PDF | 54 Pages | 281.34 KB | 13 Dec, 2014 If you want to possess a one-stop search and find the proper manuals on…

Routing Protocols and Concepts CCNA Exploration Companion Guide Routing Protocols and Concepts, CCNA Exploration Companion Concepts, CCNA Exploration Companion Guide is the official supplemental textbook for the Routing Pr . Chapter objectives- Review correct oncepts by answering the focus questions and succeed in this course. Chapter objectives- Review core concepts by answering the focus questions listed and turn to the highlighted terms i Ick Graziani has been a computer scheng Peview questions and activities designed to prepare you for the complex styles of questions you might see on the CCNA exam. The answer key explains each answer key explains each answ 1A Guidet to D-ROM that accounts for the acopapaying CD-ROM. Also available for the Routing Protocols and Concepts Course. Routing Protocols and Concepts Course. Routing Protocols and Concepts Course. Routing Protocols and Concepts Course. Routing Protocols and information to support your education. Packet Tracer Activity exercise files v4 1 A Guideto Using a Networker' 5 Journal booklet Taking Notes a.txt file of the chapter objectives More IT Care. Information Tipson Lifelong Learning in Networking This book is part of the Cisco Networking Academy Series from Cisco Press®. The products in this series support and complement the Cisco Networking Academy online curriculum.

The only Cisco authorized textbook for the revised IT Esentials. PC Hardware and Software course (v4.1), from the Cisco Networking Academy \*\*Companion Guide format complements the online curriculum with added insight and i The Companion Guide is designed as the textbook for the Networking Academy course, offering students a portable desk reference of the course content to use anytime anywhere as a study aid. The chapter content digns 1:1 to beginning of each chapter. \*Key terms listed in the Chapter openers. \*Enhanced readability for younger student comprehension. \*How To Feature provides step-by-step tasks for common activities. \*Key concept recaps, Check Yo

Introduction to Networks is the first course of the updated CCNA v5 curriculum offered by the Cisco Networking Academy. \*\*This course is intended for students who are beginners in networking aless technical career. \*Easy t

CONA Exploration Labs and Study Guide Allan Johnson LAN Switching and Wireless CCNA Exploration LaN Switching and Wireless CCNA Exploration Labs and Activities section. Study Guide is designed to help you learn about and a designed to help you Review vocabulary Strengthen troubleshooting skills Boost configuration skills Reinforce concepts Research topics Packet Tracer Activities sections begin with a Command Reference table and include all Challenge, and Troubleshooting labs as provided to gain a deep understanding of CCNA knowledge and skills to ultimately succeed on the CCNA Certification Exam. Packet Tracer Companion—This icon identifies the companion activities that correspond to each hands-on lab. You use Packet Tracer to complete a simulation of the hands-on lab. Packet Tracer Skills Integration Challenge—Each chapter concludes with a culminating activity called the Packet Tracer Skills Integration Challenge. These challenging activities require you to pull together several skills learned from the chapter—as well as previous chapters and courses—to successfully complete one comprehensive exercise. Allan Johnson ne developing curriculum for Cisco Networking Academy. Allan also is a part-time instructor at Del Mar College in Corpus Christi, Texas. Use this book with: LAN Switching and Wireless, CCNA Exploration Companion Guide ISBN Networking Academy Series from Cisco Press®. Books in this series support and complement the Cisco Networking Academy curriculum.

Accessing the WAN CCNA Exploration Labs and Study Guide John Rullan Accessing the WAN, CCNA Exploration Labs and Study Guide is designed to support your learning the technologies and network services as a CCNA exam candida Review vocabulary Strengthen troubleshooting skills Boost configuration skills Reinforce concepts Research topics Labs and Activities The Labs and Activities Screated for each chapter. Work through all the Dasic, Challenge network simulation program developed by Cisco. Packet Tracer Companion-This icon identifies the companion-This icon identifies the companion activities require you to complete one comperation Challenge. These challenging a nook a security courses to students and teachers throughout the New York City Department of Education system. Use this book with: Accessing the WAN, CCNA Exploration Companion Companion Companion Companion Companion CD-ROM in this series support and complement the Cisco Networking Academy curriculum.

The completely revised and only authorized Labs and Study Guide for the Cisco Networking Academy Program CCNA 2 Exploration curriculum.

Copyright code : 4eab6f48bbb7e7a034090e2376964231

In "NeW Cisco CCNA 200-301 ALL LABS with Cisco Packet Tracer" training, we will cover All Updated CCNA 200-301 Labs. Here, we will focus on the New CCNA 200-301 Lessons and we will do the configuration of all lessons of Ne

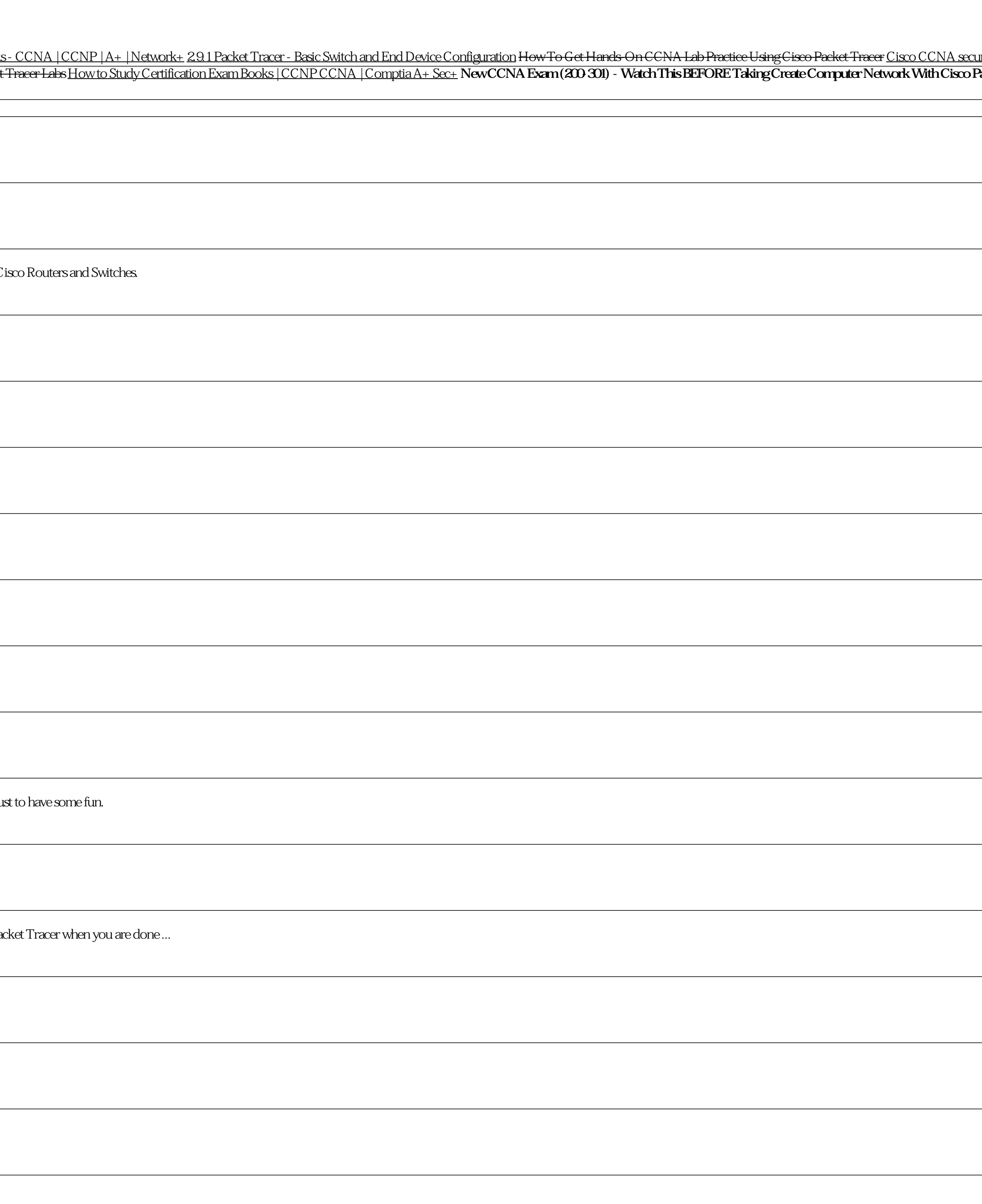